# **GAC Download Cache [GACUTIL] Action**

The GAC Download Cache Action allows for the listing or deletion of the global assembly download cache.

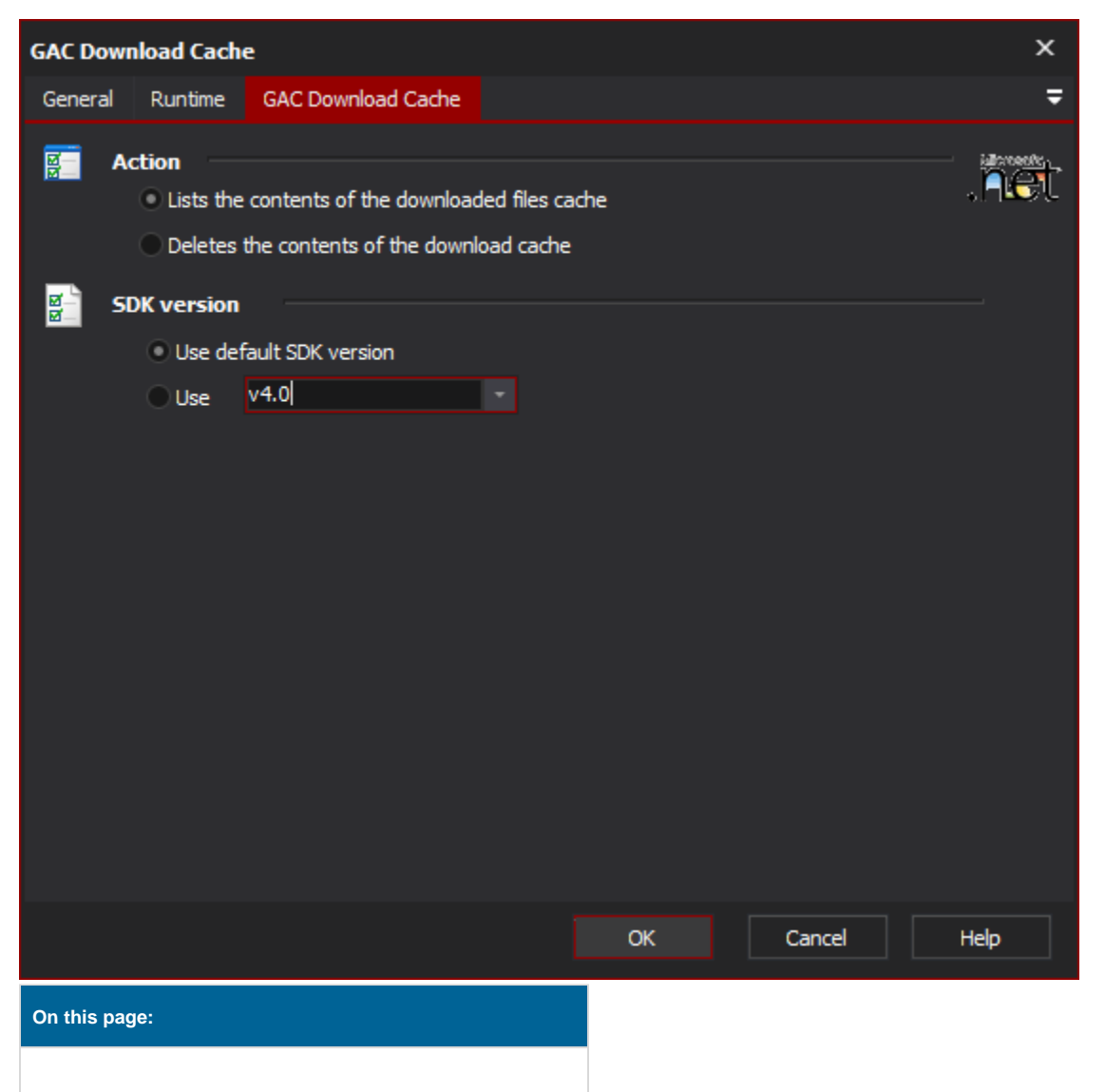

# GAC Download Cache

## **Action**

#### **Lists the content of the downloaded files cache**

When run the action will simply log the contents of the downloaded files cache.

#### **Deletes the contents of the download cache**

When run the action will simply delete all the files in the download cache.

## **Framework version**

#### **Use default Framework version (vX.X) / Use vX.X**

Allows the selection of the .NET version to use for the tool. The minimum is .NET v2.0.

#### **Use 64-bit tools**

This options specifies as whether to force the usage of 64-bit tools on a 64-bit system or not. As Automise is currently a 32-bit application it will default to running the 32-bit version on a 64-bit system. Check this option if you require the 64-bit version to be run.